### **COPROCESSORI MATEMATICI**

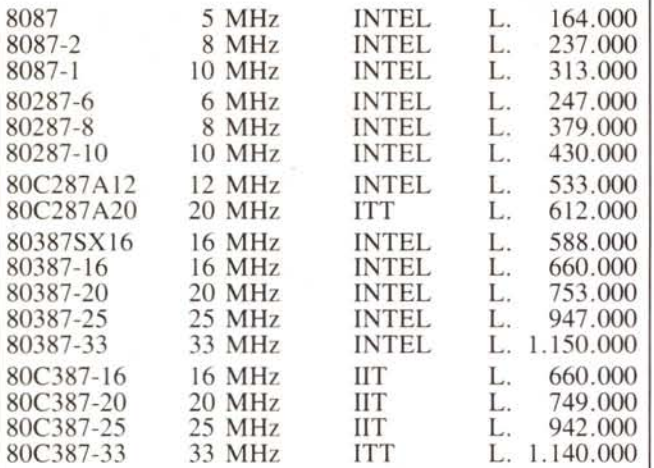

### PREZZI: IVA ESCLUSA

SPEDIZIONE: IN TUTTA ITALIA

CONFEZIONE CON ISTRUZIONI

GARANZIA: l ANNO PAGAMENTO: CONTRASSEGNO

C O N T A T T A T E C I!!!<br>ELETTRONICA

**MONZESE®** SNC Distribuzione • componenti elettronici

ORDINI VIA FAX: 039/366966 TELEFONO: 039/323153-365029 DISPONIBILI: RAM - EPROM - MICRO

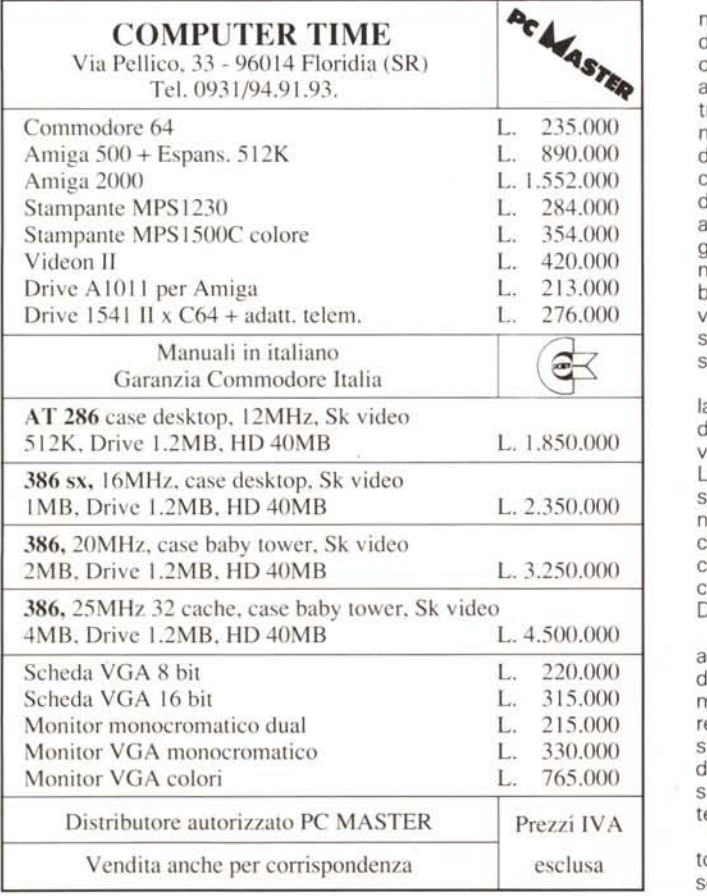

Da ricordare che altre società hanno tentato la stessa strada con risultati diversi. come Mannesmann Tally con la sua stampante laser venduta insieme al pacchetto WolksWriter della LifeTree.

### *Fare fronte alla diversità*

Sempre su «Byte» di marzo. nella sezione «In Depth» viene colta l'occasione per una serie di articoli di ampio respiro sul problema della memoria dei sistemi MS-DOS. A parte le disquisizioni su chi verrà incoronato imperatore, OS/2 o UNIX, vengono presi in considerazione molti aspetti di come si può economizzare in tema di memoria.

Lo spazio su disco naturalmente si può economizzarlo con i vari tipi di compattatori come il Pkzip 1.02 che riesce a comprimere i dati di un buon 40%.

La parte più interessante della monografia non era quella che si riferiva alla memoria ma alla convivenza di vari tipi di elaboratori: «Fare fronte alla diversità».

Quando si hanno a disposizione due tipi di elaboratore con diverse configurazioni e sistemi operativi prima o poi si giunge alla necessità di farli «parlare» tra loro. Questa richiesta comunicativa può essere motivata dalla necessità di scambiare archivi memorizzati su dispositivi di massa diversi come formato, accedere agli stessi da due programmi uguali come funzionalità ma operanti in due diversi ambienti operativi, lavorare con diversi elaboratori e condividere le stesse risorse di massa o di stampa ecc.

La necessità principale è quella di scambiare file residenti su di una macchina ed un'altra diversa come sistema operativo. La maniera più semplice per scambiarsi file è quella di comunicare tramite la porta seriale con un cavo Nul-Modem, cioè collegato incrociando il polo TX con RX e cortocircuitando il DTR.

La velocità di trasmissione si aggira da pacchetto a pacchetto dai 9.600 baud a 19.200 baud ma oltre alla necessità di operare sulle due tastiere per impostare il lavoro, bisogna condividere lo stesso spazio, altrimenti si deve ricorrere ad un servizio telematico.

Per i più esigenti viene portato come esempio il pacchetto software LapLink della Traveling

'Software dimenticandosi del poliedrico Norton Commander, che va più veloce e possiede una shell con maggiori feature.

Di LapLink ne esistono due versioni. La prima serve per interconnettere due macchine MS-DOS, la seconda per interconnettere un elaboratore MS-DOS ed un Macintosh.

La peculiarità maggiore del pacchetto LapLink è quella di vedere i dischi dell'elaboratore remoto come propri, con il modulo Device Driver, attraverso un'interfaccia grafica simile a quella del Norton Commander.

La velocità di trasferimento di 115 Kbaud, e per il modello funzionante tra due elaboratori MS-DOS sale a 500 Kbaud tramite la porta parallela. Unico neo è la lunghezza del cavo, solo dai dieci ai trenta metri per la versione seriale che si riducono drasticamente per la versione parallela.

Da ricordare che il Norton Commander, provato su MCmicrocomputer n. 93, possiede un modulo di comunicazione tra due elaboratori MS-DOS denominato Link, che permette lo scambio di file attraverso la porta seriale a 115 Kbaud. Il sistema è simile all'ambiente locale del Norton Commander che apre perciò le due finestre, una riferita al computer Master ed una al computer Slave (rispettivamente trasmittente e ricevente).

Naturalmente c'è anche la soluzione finale del mettere i vari computer in rete per adoperare le stesse periferiche di stampa o memorie di massa in poche parole condividere le risorse.

Tramite Ethernet con sistema operativo NetWare, si possono collegare anche macchine Apple Macintosh e farle colloquiare tramite AppleTalk. Una soluzione ottimale in funzione dello sfruttamento da parte del mondo MS-DOS della stampante Apple LaserWriter.

Le schede Ethernet sono disponibili anche per Commodore Amiga 2000, non in emulazione, ed Archimedes.

Le possibilità offerte poi da una rete di questo tipo sono molteplici e vanno oltre quelle descritte finora. La velocità di trasmissione è altissima (10 Mbit secondo), è possibile la condivisione di risorse in ambienti diversissimi ed usufruire dei servizi connessi alla posta elettronica.

Lo scambio dei file comunque rimane una cosa semplice finchè si genera un file di testo (ASCII) o lo si trasforma in un file intermedio come DCA o

# STRUMENTI D'AUTORE

## **TWIX 486E**

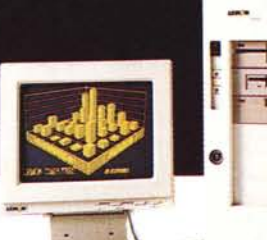

# **BDA** communication

## Un pezzo d'autore<br>richiede strumenti d'autore.

Il TWIX 486E è il nuovo sistema LEMON basato sul microprocessore 80486-25 di Intel che, in aggiunta ad una potenza doppia rispetto all'80386, incorpora una memoria cache di 8 Kb ed un coprocessore matematico corrispondente all'80387.

Tali caratteristiche innovative, unitamente al chip set di Intel per bus EISA, projettano il TWIX 486E verso un futuro molto prossimo fatto di potenti Work-station e Server versatili.

Il bus EISA rappresenta la nuova generazione di standard industriale e consente l'utilizzo tanto di schede ISA a 8 o 16 bit che di potenti schede EISA a 32 bit con transfer rate fino a 30 Mbps.

Il TWIX 486E prevede in configurazione standard, oltre ad una memoria Ram di 8 Mb, anche un controller SCSI di tipo EISA con 4 Mb di Ram per l'utilizzo di dischi ad alte prestazioni ed alte capacità sotto i più noti sistemi operativi.

Il nuovo Super Personal TWIX 486E rappresenta la risposta più avanzata in fatto di innovazione e tecnologia; un sistema dotato di grandi caratteristiche per grandi prestazioni, che lo pongono ai vertici del mercato.

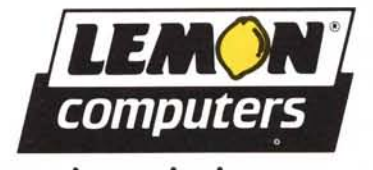

strumenti preziosi per crescere

STAMPA ESTERA

**ADVANCED TECHNOLOGY** ELETTRONICA PER L'INFORMATICA E LA PUBBLICITA" VIDEON II 1 490,000

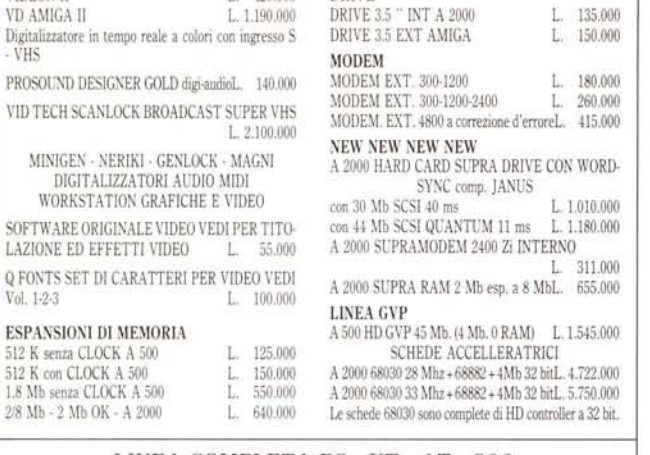

**DRIVE** 

#### LINEA COMPLETA PC - XT - AT - 386  ${\rm XT}$ V20 12 Mhz 512 K 1D 3.5'

scheda video mono+monitor+tast. 102 tasti av. L. 780.000

STAMPANTI LASER E IMPATTO  $\begin{array}{ll} \text{CITIZEN - EPSON - STAR - MANNESMANN etc} \\ \text{MONITOR CGA-EGA-VGA} \end{array}$ SCHEDE VIDEO - ACCESSORI

TUTTO PER L'OFFICE AUTOMATION<br>SPEDIZIONI IN TUTTA ITALIA PREZZI IVA ESCLUSA

00172 Roma - V.le Alessandrino, 251 Tel. 06/2302077

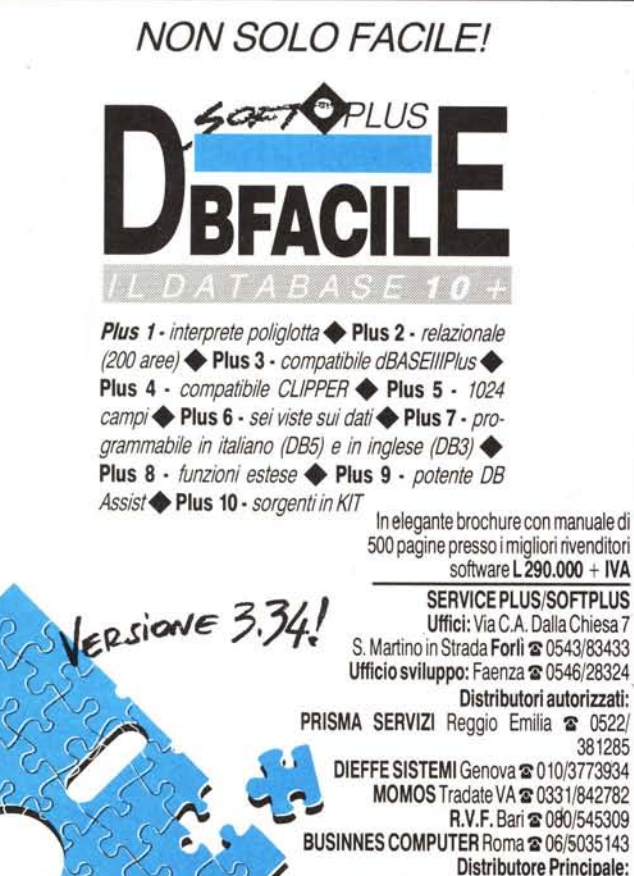

COMESA s.r.l. Faenza RA & 0546/31130

381285

RTF, o il programma salva in un formato standard come quelli grafici (PIC, LBM, GIF, PCX, PCM ecc), o la soluzione cavalcabile rimane quella di operare nei diversi ambienti operativi con programmi che tengono conto della possibile esportazione.

I pacchetti di elaborazione testi a parte la possibilità di salvare tutto in ASCII pensano ad altri ambienti.

Word e WordPerfect ne sono un esempio. Il pacchetto della Microsoft in ambiente Apple al momento di salvare ci chiede il formato che va dallo standard Word, all'ASCII, DCA, e MS-DOS. Quest'ultimo permette di non perdere gli attributi di formattazione. WordPerfect poi essendo disponibile per ambienti Apple, MS-DOS, Amiga, Atari ed altri superiori, assicura la completa trasportabilità dei programmi.

Nel campo dei pacchetti intearati, come Lotus 123 e Symphony all'interno c'è un modulo di traduzione verso formati intermedi o di importazione diretta però in ambiente MS-DOS. All'occorrenza vengono però incontro i pacchetti di altri ambienti operativi come il PipeDream Archimedes che salva e legge tabelle generate da Lotus.

Lo scambio di file può diventare anche più complesso se non si vogliono solo usare gli archivi ma anche gli eseguibili. A questa necessità le uniche soluzioni sono l'emulazione software o hardware.

Per gli utenti Atari il mondo MS-DOS è avvicinabile tramite alcuni programmi di emulazione (PC-Ditto ecc.) o con l'intervento hardware. La trasformazione può avvenire sia internamente che esternamente, quest'ultima consigliabile a chi non è esperto con il saldatore e lo stagno.

L'emulazione in ogni caso è totale e la differenza delle caratteristiche si nota solo a livello di velocità di elaborazione. Le memorie di massa sono viste in modo trasparente e la stampante laser può essere utilizzata immediatamente, anche se è pilotata in maniera non ortodossa.

A parte l'emulazione per via software del sistema operativo MS-DOS tramite il pacchetto Transformer sull'Amiga 500, è possibile inserire nell'Amiga 2000 una scheda hardware per passare il ponte.

La scheda Janus A2088 e 2086 per Amiga 2000, trasforma l'elaboratore della Commodore rispettivamente in un computer compatibile XT o AT. Le diffe-

renze sostanziali a parte la velocità di elaborazione dovuta ad un diverso processore (8088 e 80286) è nella gestione di un floppy disk drive da 5.25 pollici da 360 Kbyte se si parla della versione XT e da 1,2 Mbyte se si parla della versione AT. La memoria di massa rimane la stessa, in quanto viene fornito come controller una scheda della Western Digital con bus dati «corto»

Con il computer RISC della Acorn, la sola possibilità di emulare il mondo MS-DOS è per via software. La velocità della macchina non è elevatissima, ma l'emulazione è completa.

Gli utenti della mela per entrare nel mondo MS-DOS in modo «duro» saltando il fosso dell'hardware, possono optare sul montaggio di una scheda all'interno del Macintosh SE o II.

L'AST ad esempio mette a disposizione due tipi di scheda di emulazione hardware MS-DOS: la Mac86 per Macintosh SE e la Mac286 per Macintosh II. Come si può capire dal nome le due schede sono basate rispettivamente sull'Intel 8086 e sull'80286 con caratteristiche tecniche e di velocità differenti.

La Mac86 gira a 8 MHz e supporta un'unità floppy da 5,25 pollici esterna. L'emulazione video è limitata alla IBM MDA (Monocrome Display Adapter) ed alla IBM CGA (Color Graphics Adapter). La stampante Laser o altra Apple viene vista su rete AppleTalk in emulazione Epson FX80, mentre sempre la LaserWriter viene pilotata direttamente se collegata alla porta seriale del Macintosh SE. In emulazione MS-DOS il funzionamento è simile a quello di un computer compatibile solo che a schermo viene aperta una finestra, nella quale si digitano i comandi. Al di fuori di questa finestra valgono le regole dell'ambiente Apple. Si possono copiare file o unire dei file di testo fra le finestre.

La Mac286 può esser montata su di un Macintosh II, gira a 8 MHz e supporta una unità floppy da 5,25 pollici esterna il coprocessore matematico 80287. Monta on-board 640 Kbyte e emula il mouse Microsoft con il mouse Macintosh. L'emulazione video è sia monocromatica Hercules che IBM CGA (Color Graphics Adapter). Le stampanti sono pilotate come con la scheda Mac86. In emulazione l'MS-DOS viene visto come un'applicazione con tutte le possibilità di cui abbiamo parlato prima.

# **proposte** d'autore

#### **SISTEMA 88M**

Microprocessore 8088-2 10 MHz -Ram 640 Kb - MDA/CGA/Herc -Video 14" monocromatico piatto. Con l FDO da 1,44 Mb L. 1.150.000 Con l FOO da 1,44 Mb e 1 HO 20 Mb L. 1.750.000

#### **SISTEMA 286M**

Microprocessore 80286 12 MHz . Ram 1 Mb· VGA. Video 14" monocromalico piatto VGA. Con l FDO da 1,44 Mb L. 1.850.000 Con l FDO da 1,44 Mb e 1 HO 20 *Mb/27ms* L. 2.590.000 Con l FDO da 1,44 Mb e 1 HO 40 *Mb/27ms* L. 2.790.000

o

#### **SISTEMA 386Bsx**

o

Microprocessore 80386sx 16 MHz . Ram l Mb· VGA. Video 14" monocromatico piatto VGA. Con l FDO da 1,44 Mb e l HO 20 *Mb/27* ms L. 2.995.000 Con l FOO da 1,44 Mb e l HO 40 *Mb/27* ms L. 3.200.000 Con 1 FDO da 1,44 Mb e 1 HO 100 *Mb/27ms* L. 3.670.000

l'ALID1TÀ DELL'OFFERTA: 30 CICCNO 1990 Tutti i modelli includono nel prezzo il software di base MS-DOS 4.01 E GW-BASIC

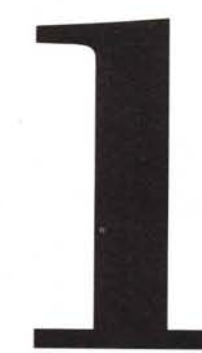

## **grande**  $\ddot{a}$ **opportunItà**

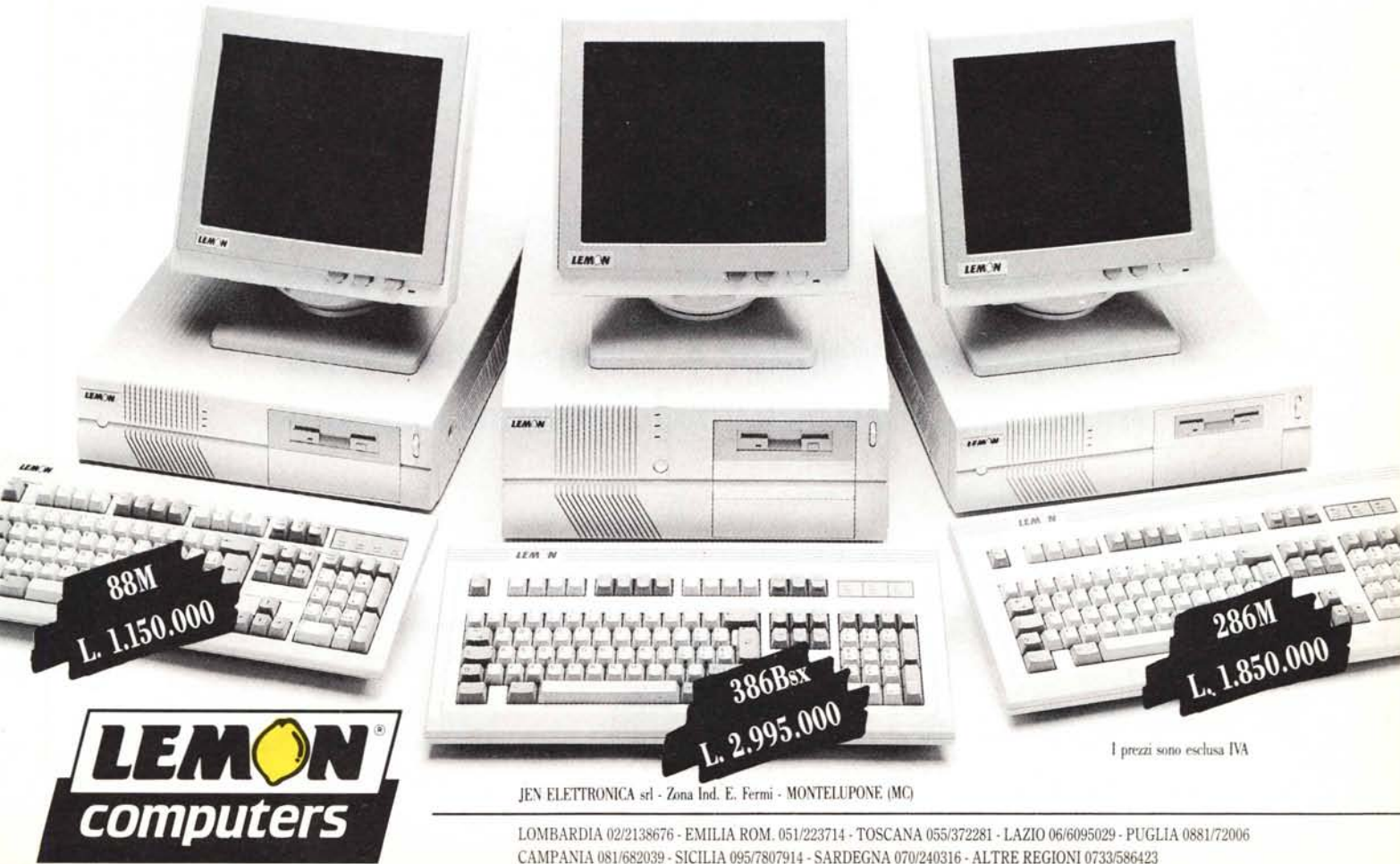

CAMPANIA 081/682039· SICILIA 095/7807914· SARDEGNA 070/240316 - ALTRE REGIONI 0733/586423

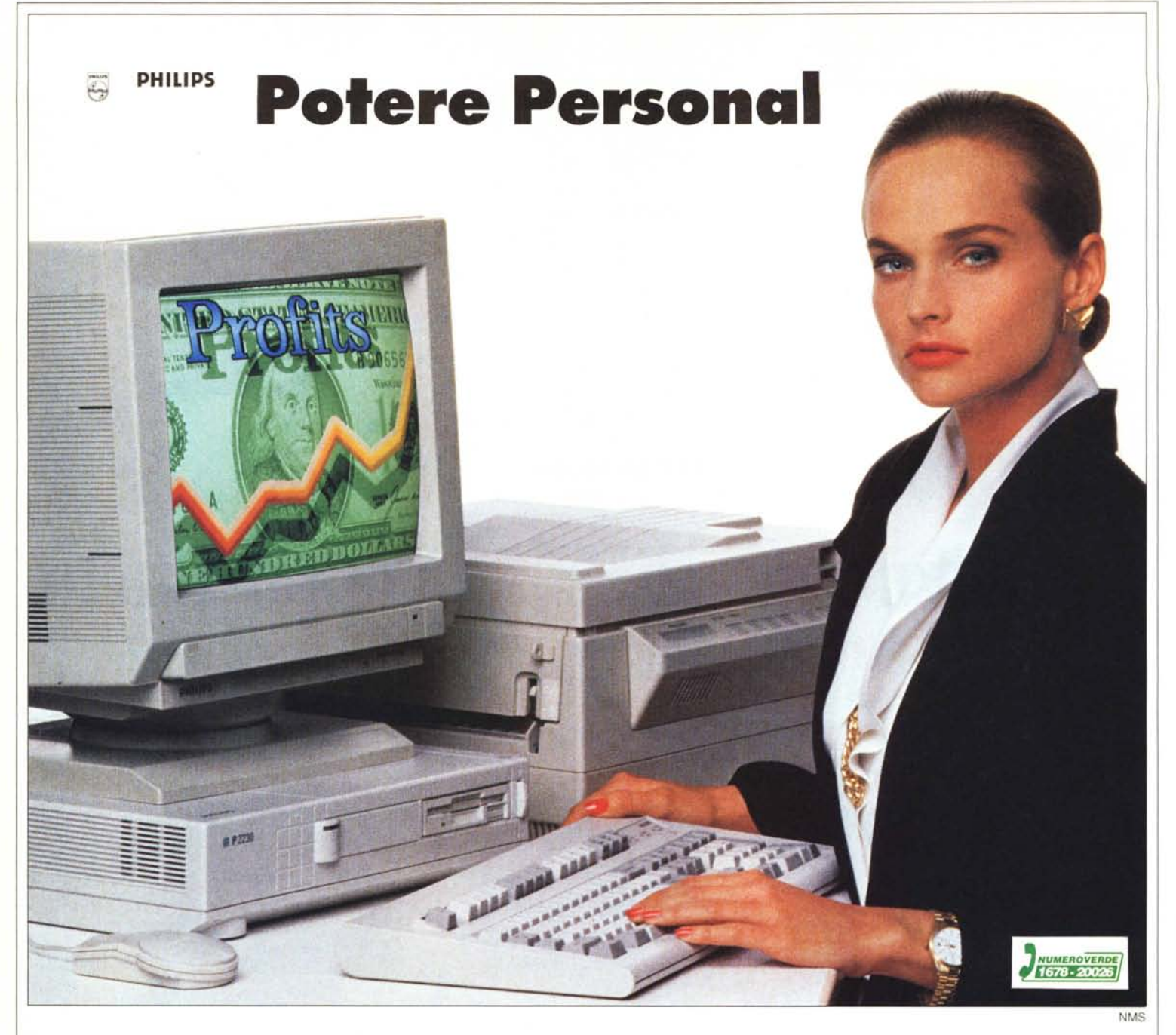

## **Computer, Monitor e Stampanti Philips: massime prestazioni da sistemi flessibili.**

Se stai cercando un computer per la tua professione, per la casa o per lo studio, prova il sistema Philips che ti assicura tutta la tecnologia e l'esperienza nel settore dell'informatica.

**Personal Computer:** la gamma dei Personal Computer è composta da 2 linee di prodotti, la Personal Line e la Professional Line, con microprocessori 8088, 80286 e 80386 sx. Tutti i computer hanno in comune la possibilità di grafica VGA, il sistema operativo MS-DOS 4.01 e il mouse a corredo. Inoltre è possibile scegliere fra numerosi tipi di hard disk da 30

PHILIPS

#### fino a 100 MB.

**Monitor:** la completa gamma dei Monitor Philips comprende modelli a 12, 14 e 16 pollici, monocromatici, a colori e multysinc, adatti per tutte le schede Hercules, CGA, EGA, SUPER EGA, VGA.

**Stampanti:** dalle professionali 9 e 24 aghi, adatte per word processing e desk top publishing, fino alle superbe stampanti laser.

**Software:** tutti i programmi per la gestione, le applicazioni professionali, la grafica, il word processor, lo spreadsheet, e moltissimi giochi.

## **HOME OFFICE**